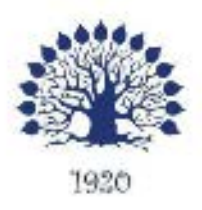

### МИНИСТЕРСТВО НАУКИ И ВЫСШЕГО ОБРАЗОВАНИЯ РОССИЙСКОЙ ФЕДЕРАЦИИ Федеральное государственное бюджетное образовательное учреждение высшего образования «Кубанский государственный университет»

### Институт среднего профессионального образования

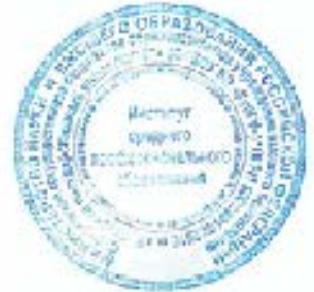

УТВЕРЖДАЮ Директор ИНСПО

Т.П. Хлопова

«26» мая 2022 г.

### Рабочая программа дисциплины

### ЕНОЗ Информатика

21.02.08 Прикладная геодезия

Краснодар 2022

Рабочая программа учебной дисциплины ЕН.03 «Информатика» разработана на основе Федерального государственного образовательного стандарта (далее - ФГОС) по специальности среднего профессионального образования (далее СПО) 21.02.08 «Прикладная геодезия», утвержденного приказом Минобрнауки РФ от 12.05.2014 № 489 (зарегистрирован в Минюсте России 27.06.2014 № 32883)

Дисциплина Форма обучения «Информатика» Очная

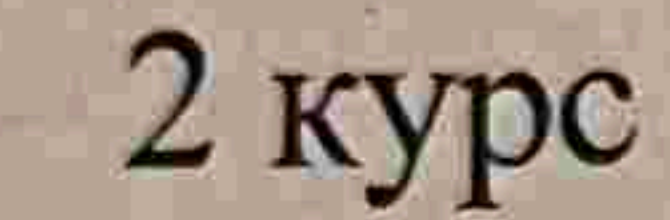

4 семестр

всего 90 часов, в том числе: лекции практические занятия самостоятельные занятия Консультации форма итогового контроля

40 часа. 22 часа. 24 часов. 4 часа. зачёт

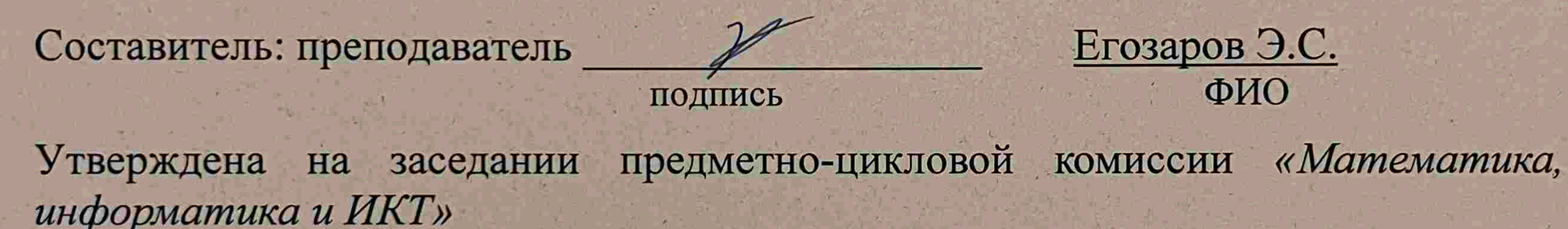

протокол № 9 от «25» мая 2022 г.

Председатель предметно-цикловой комиссии:

Егозаров Э.С.

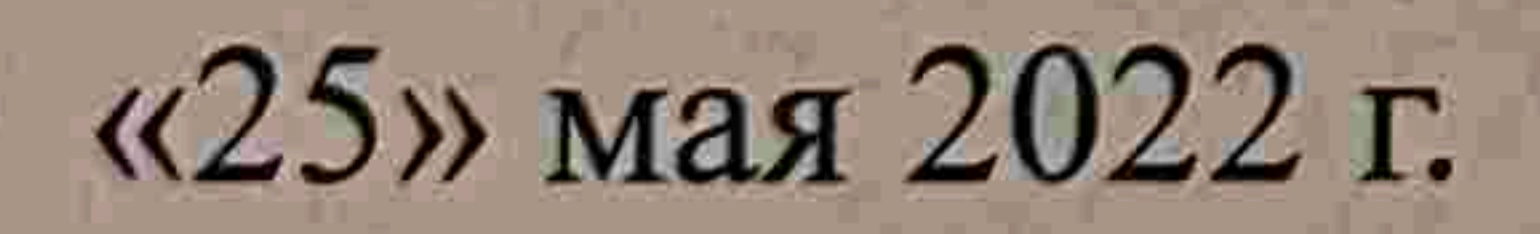

## Рецензент (-ы):

Wiepermop

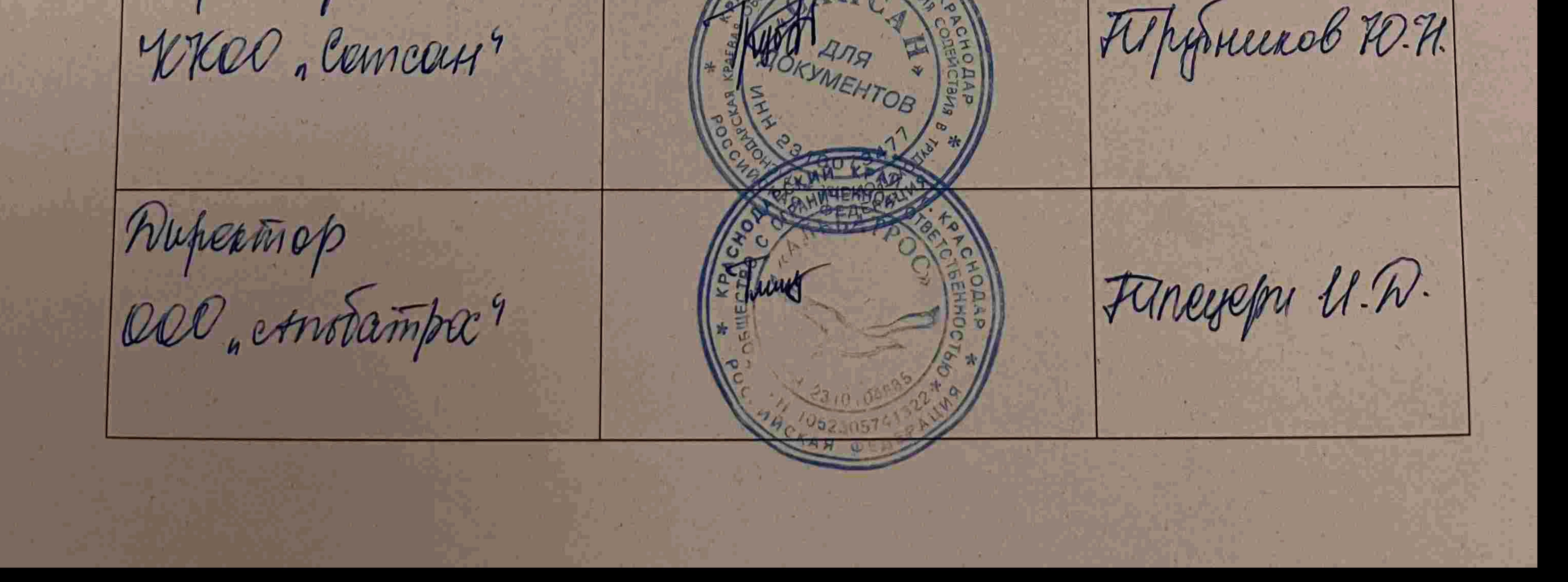

# ЛИСТ

# согласования рабочей программы дисциплины ЕН.03 Информатика

# Специальность среднего профессионального образования 21.02.08 Прикладная геодезия

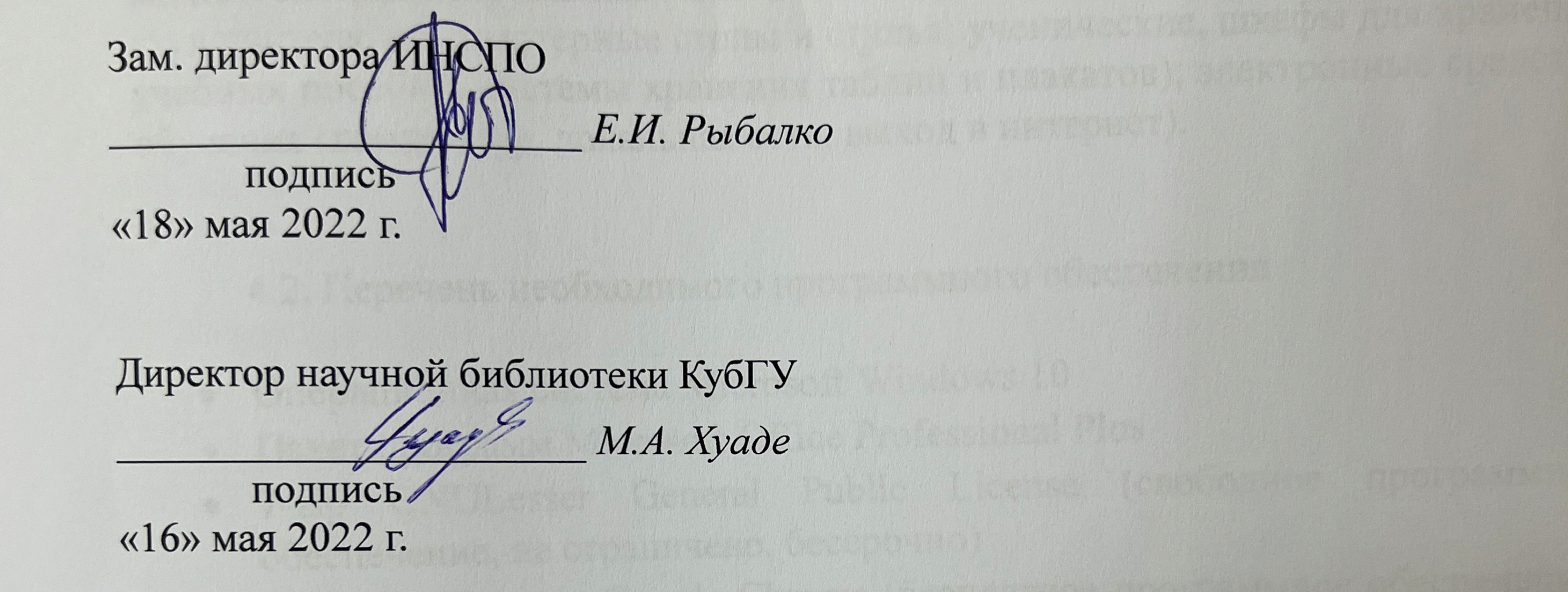

### $\overline{\mathbf{M}}$ ответственное за установку эксплуатацию программно-Лицо, информационного обеспечения образовательной программы И.В. Милюк подпись «17» мая 2022 г. The and the problem in the first part of the state of the state of the state of the state of the state of

A START AND A STRONG TO A STRONG TO A STRONG TO A STRONG TO A STRONG TO A STRONG TO A STRONG TO A STRONG TO A

A ROLLAND DRESS TO HOME WAS ARRESTED TO A RESIDENCE TO A REPORT OF A RESIDENCE OF A REPORT OF A REPORT OF A RE

### СОДЕРЖАНИЕ

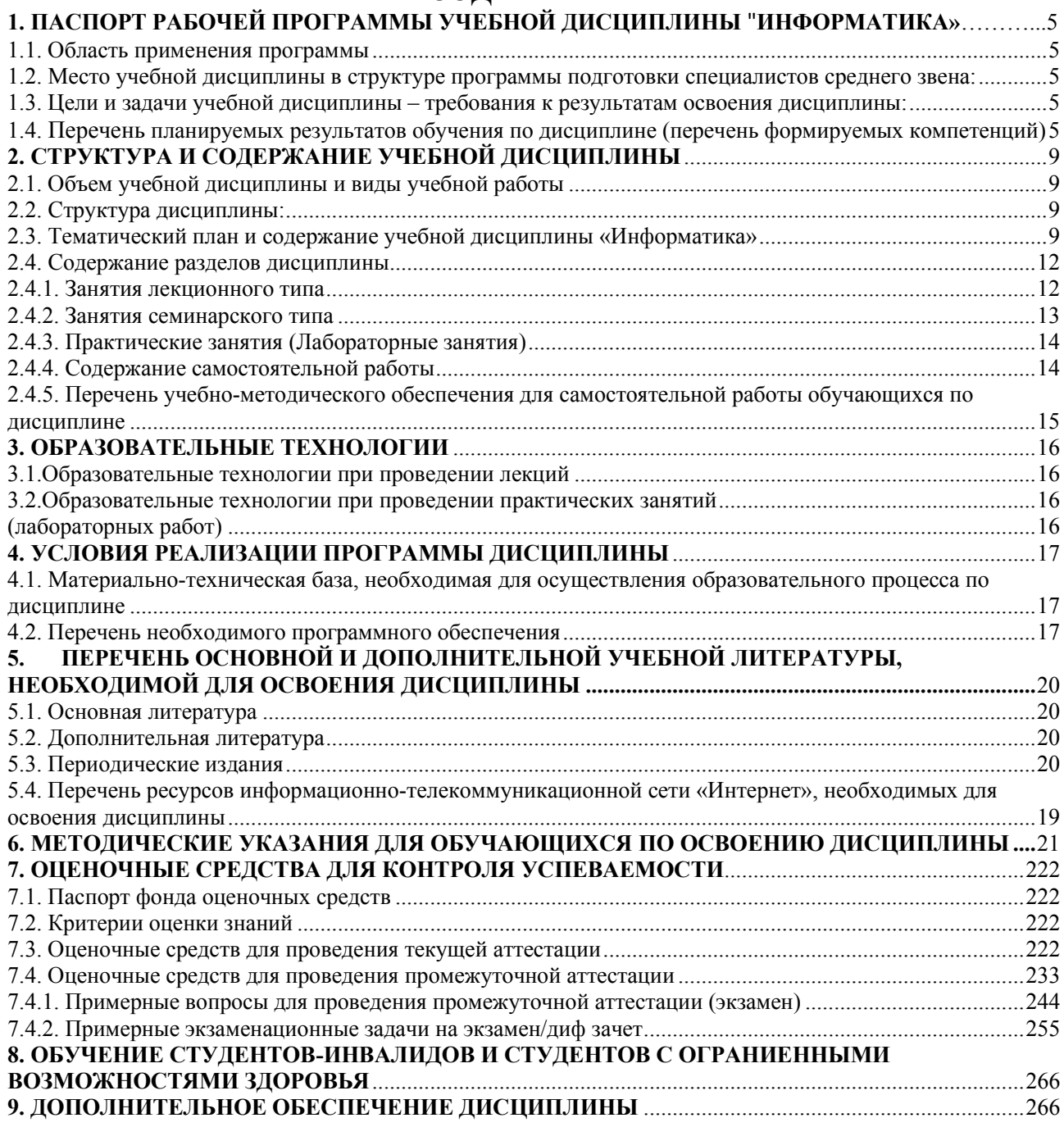

### <span id="page-4-1"></span><span id="page-4-0"></span>**1. ПАСПОРТ РАБОЧЕЙ ПРОГРАММЫ УЧЕБНОЙ ДИСЦИПЛИНЫ «ИНФОРМАТИКА»**

### **1.1. Область применения программы**

<span id="page-4-2"></span>Рабочая программа учебной дисциплины ЕН.03 «Информатика» является частью программы подготовки специалистов среднего звена в соответствии с ФГОС СПО по специальности 21.02.08 «Прикладная геодезия».

### <span id="page-4-3"></span>**1.2. Место учебной дисциплины в структуре программы подготовки специалистов среднего звена:**

Дисциплина входит в математический и общий естественнонаучный цикл.

### <span id="page-4-4"></span>**1.3. Цели и задачи учебной дисциплины – требования к результатам освоения дисциплины:**

В результате изучения обязательной части учебного цикла обучающийся должен:

### **Уметь:**

У1 - пользоваться базовыми системными программными продуктами и пакетами прикладных программ;

### **Знать:**

З1 - основные понятия автоматизированной обработки информации;

З2 - общий состав и структуру персональных компьютеров и вычислительных систем;

З3 -основные этапы решения задач с помощью персональных компьютеров;

З4 - методы и средства сбора, обработки, хранения, передачи и накопления информации;

### **Иметь практический опыт (владеть):**

- не предусмотрено

Максимальная учебная нагрузка обучающегося 84 часов, в том числе:

- обязательная аудиторная учебная нагрузка 56 часов;
- самостоятельная работа 24 часов
- консультации 4 часа.
- •

<span id="page-4-5"></span>**1.4. Перечень планируемых результатов обучения по дисциплине (перечень формируемых компетенций)**

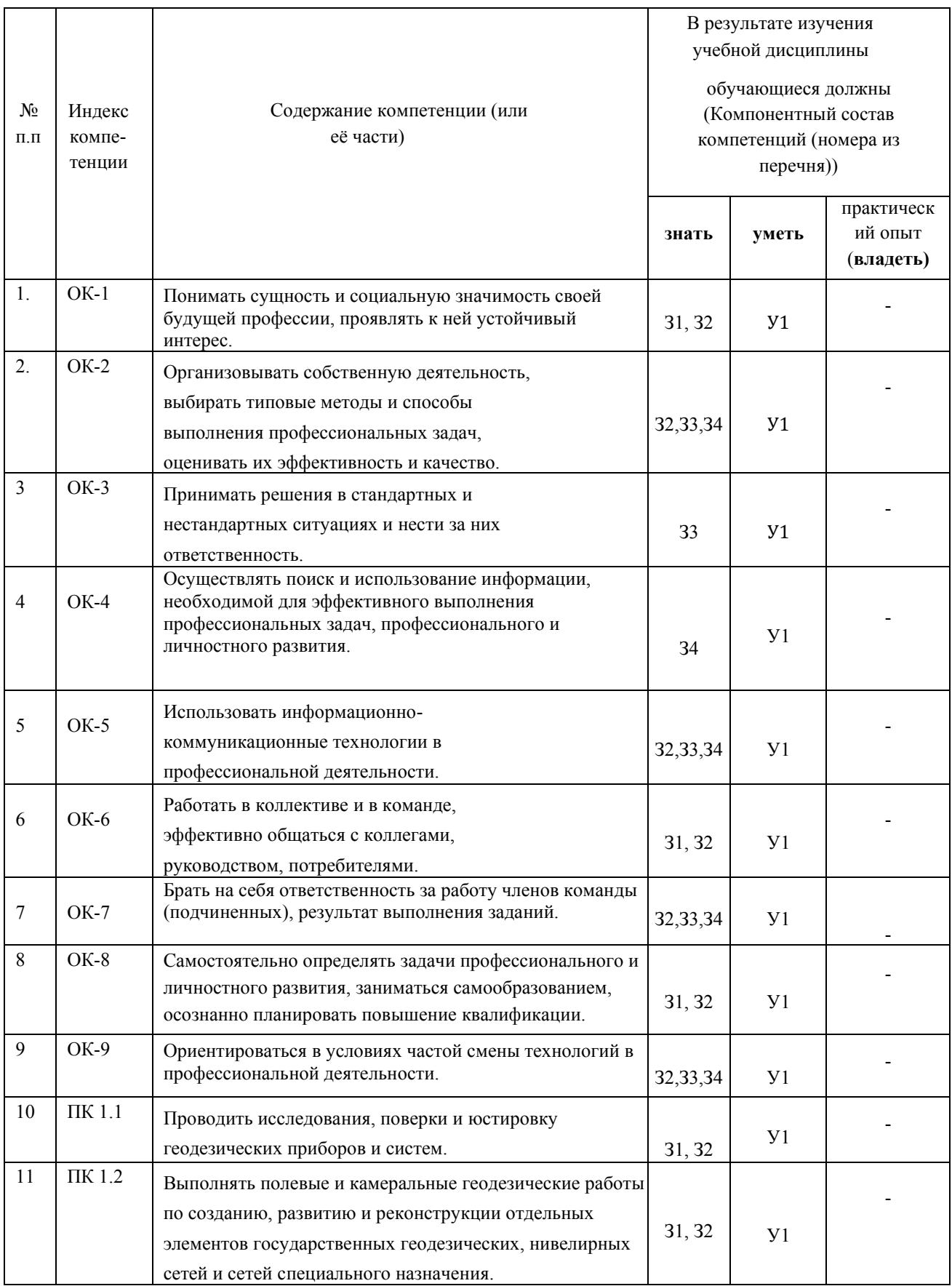

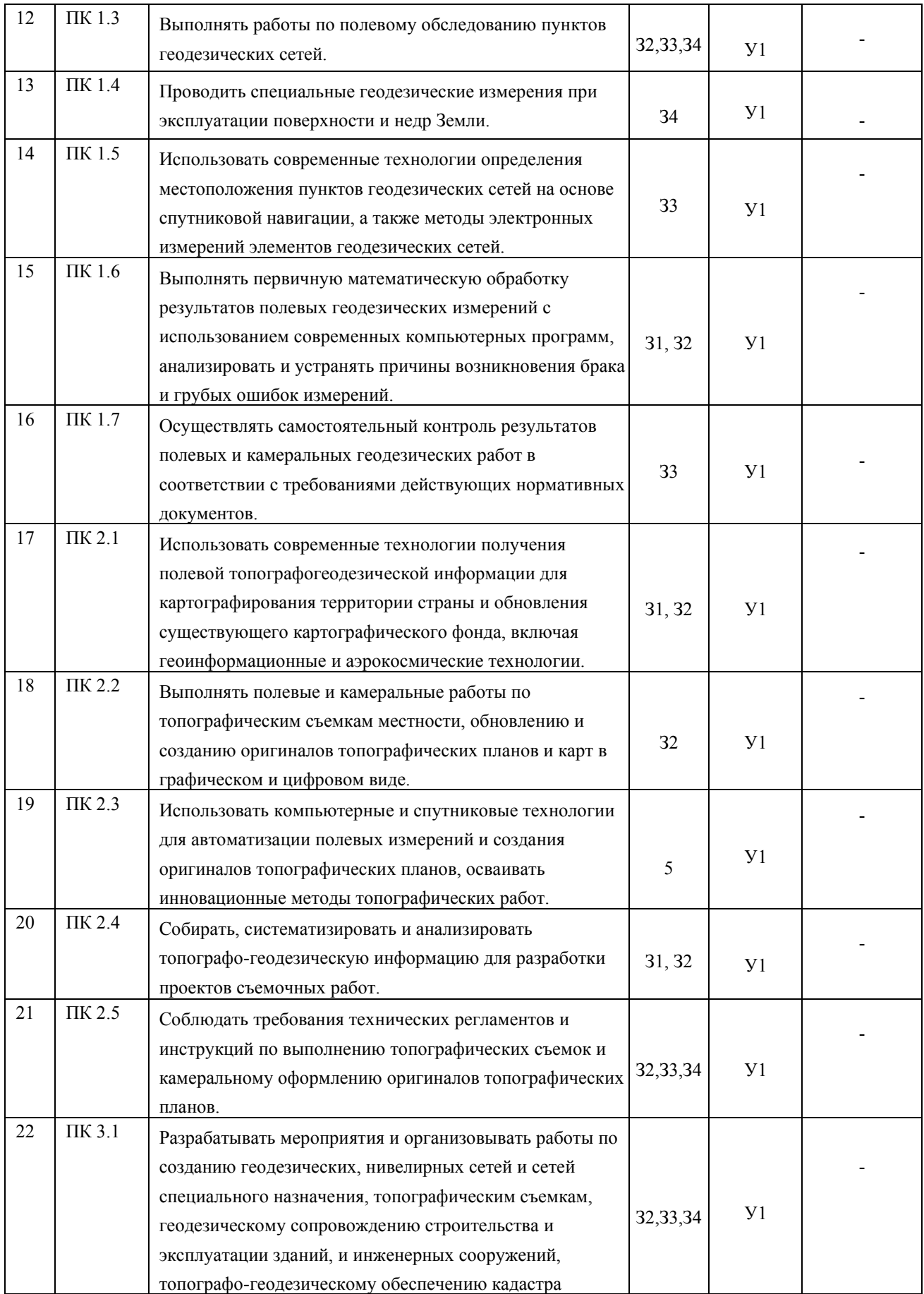

<span id="page-7-0"></span>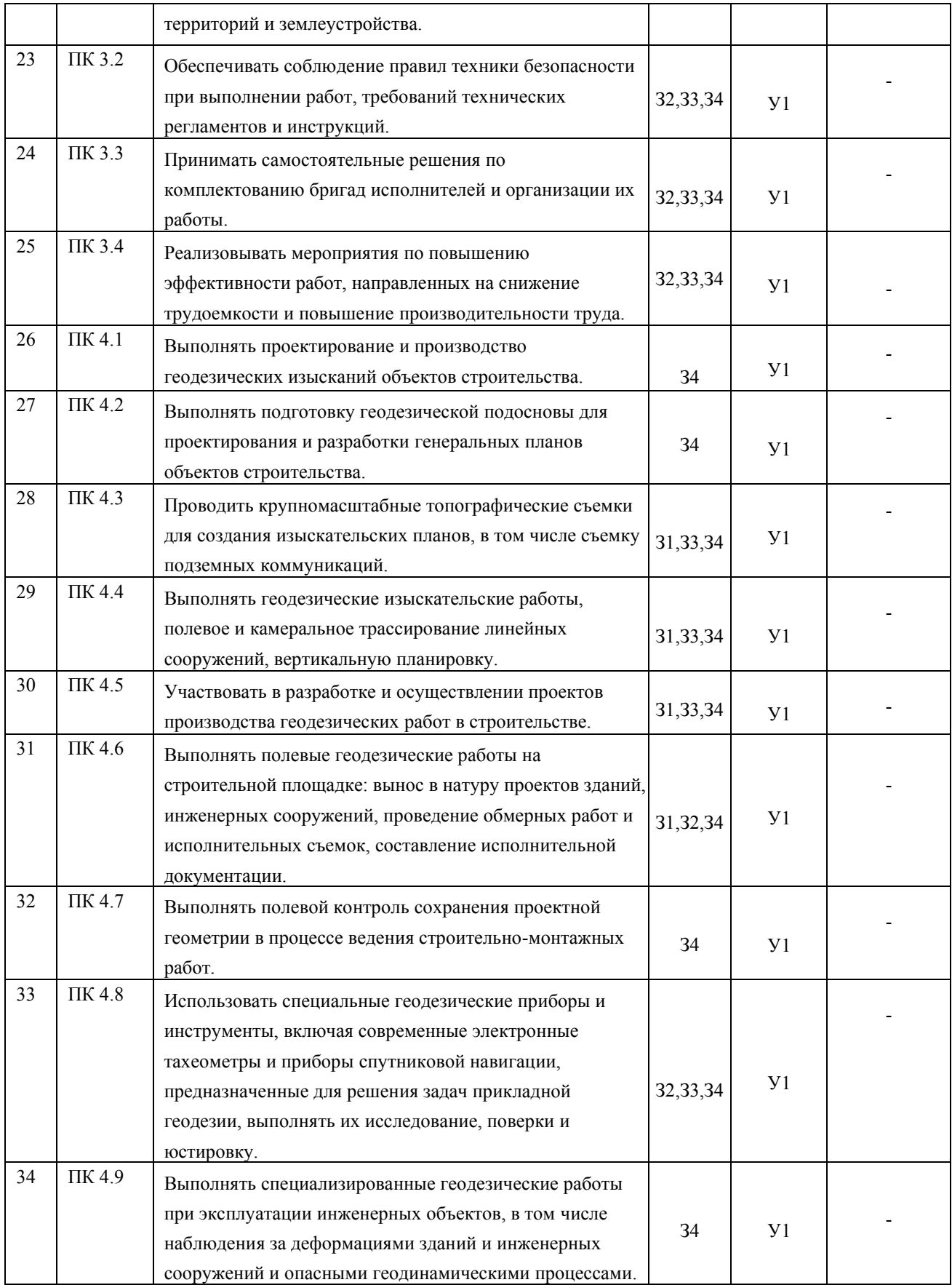

### **2. СТРУКТУРА И СОДЕРЖАНИЕ УЧЕБНОЙ ДИСЦИПЛИНЫ**

### <span id="page-8-0"></span>**2.1. Объем учебной дисциплины и виды учебной работы**

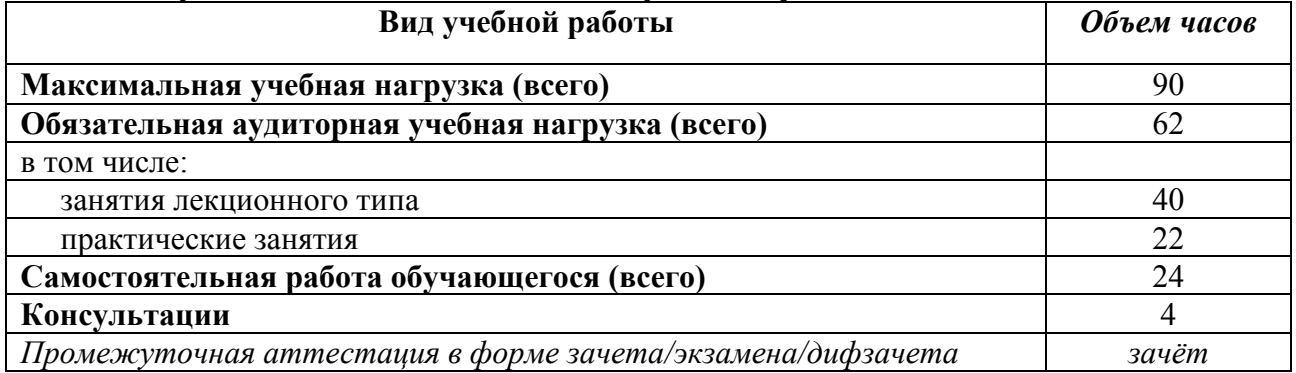

### <span id="page-8-1"></span>**2.2. Структура дисциплины:**

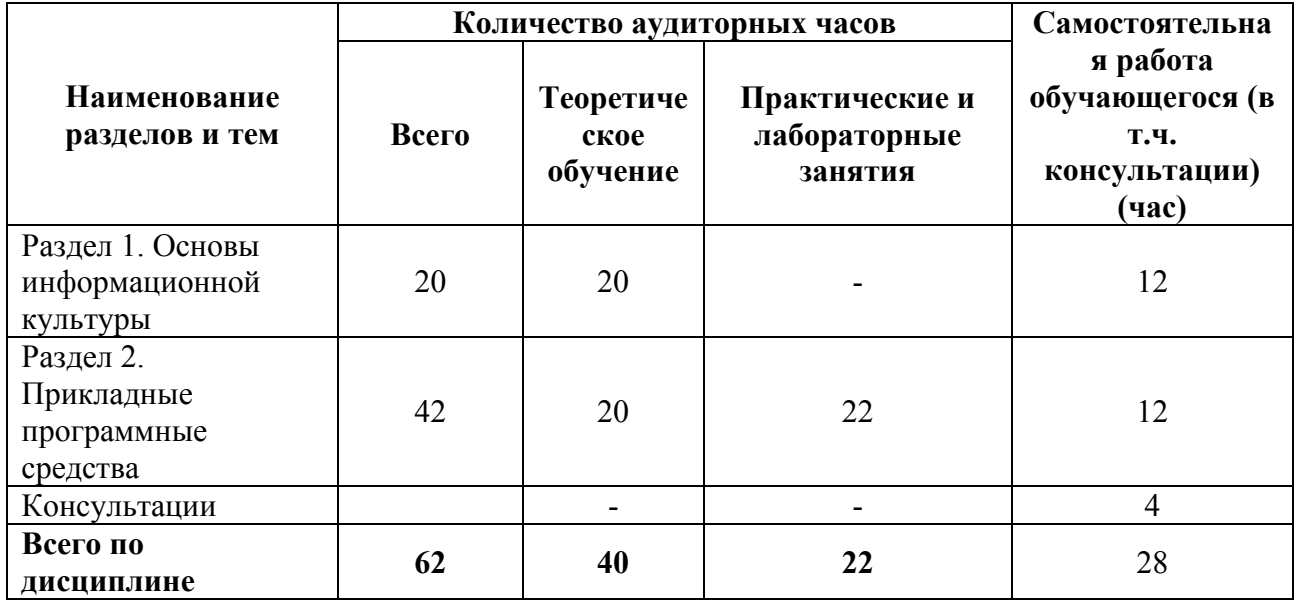

### <span id="page-8-2"></span>**2.3. Тематический план и содержание учебной дисциплины «Информатика»**

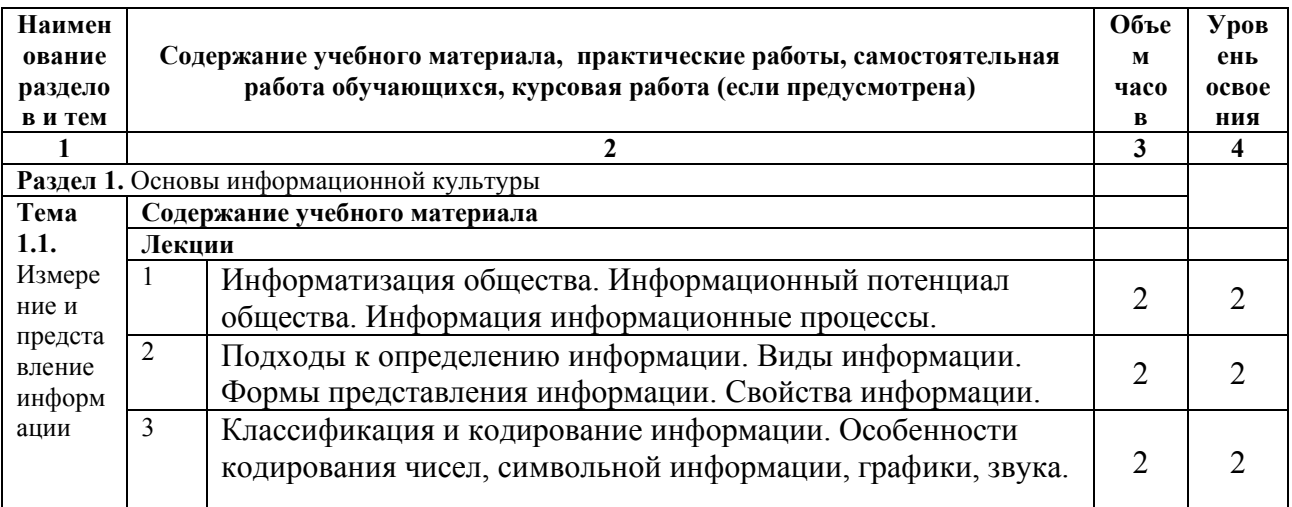

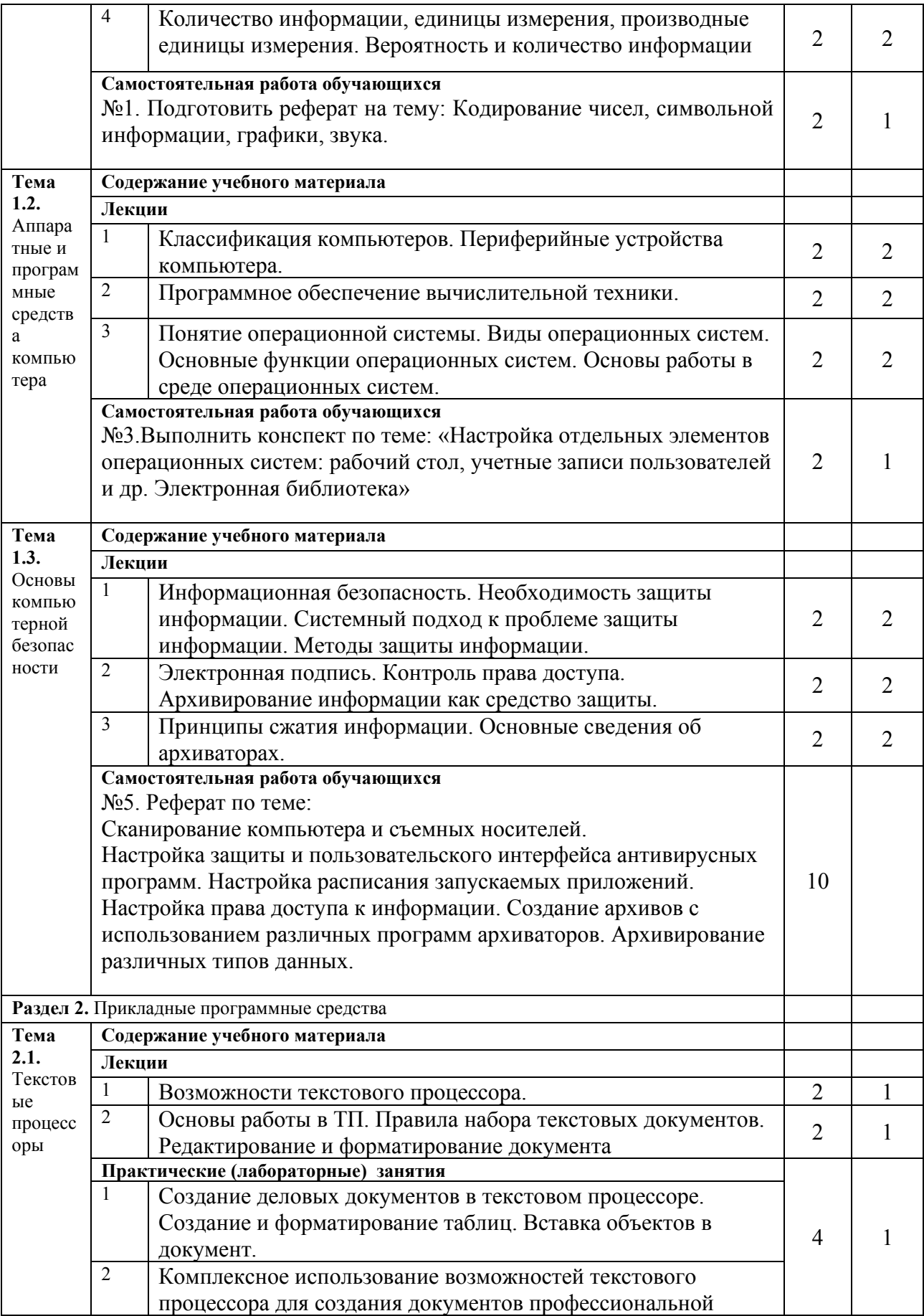

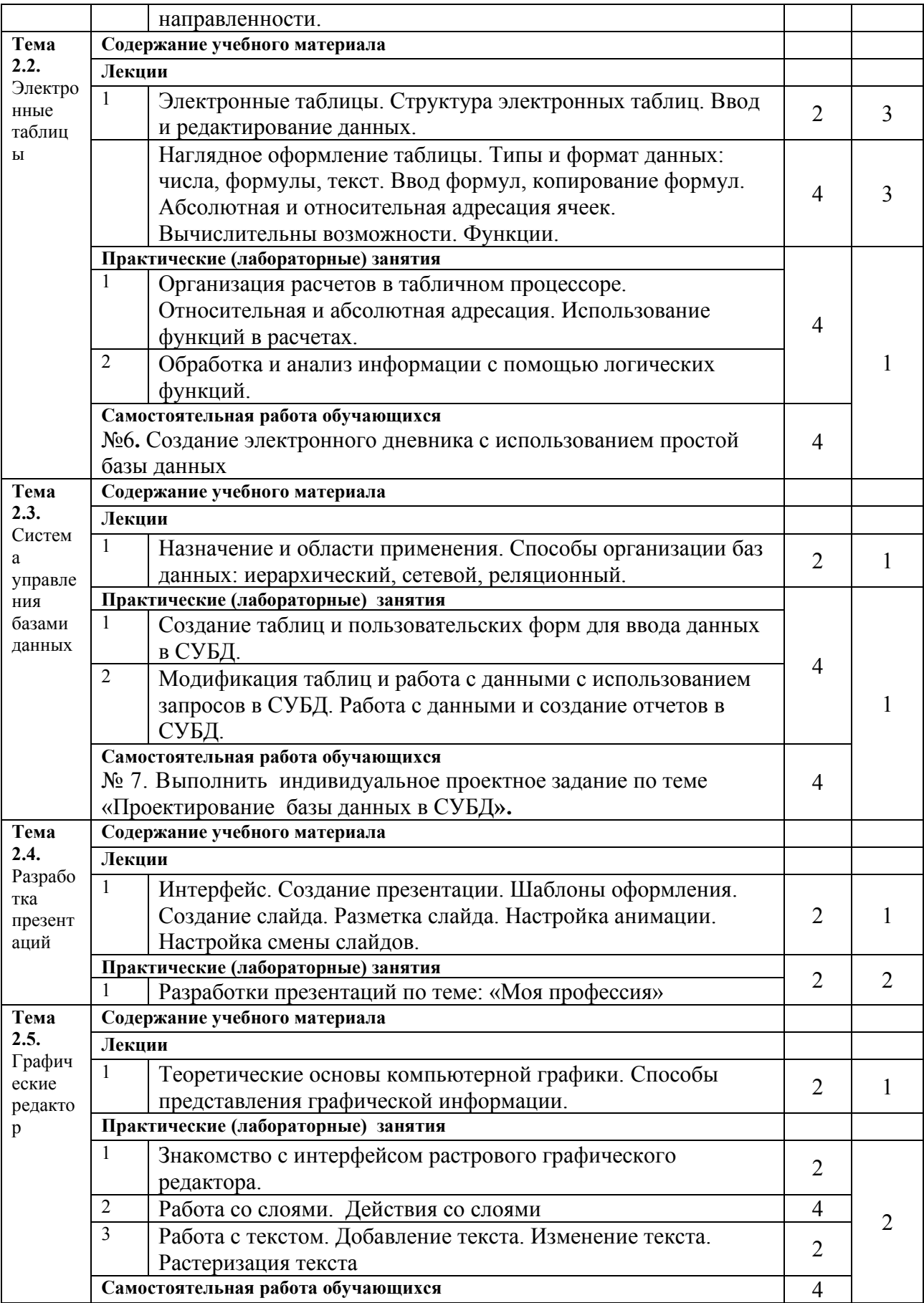

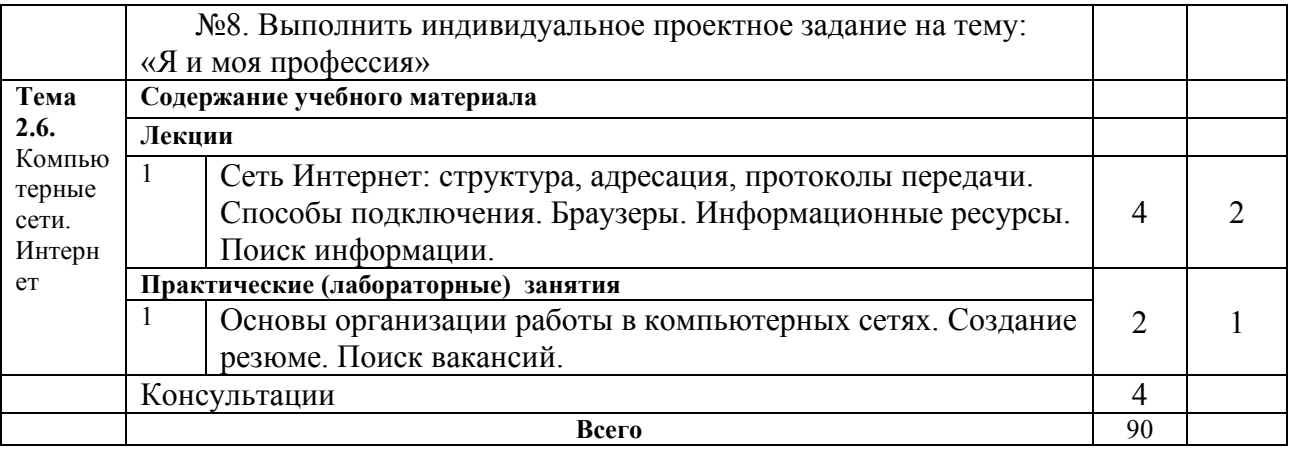

Для характеристики уровня освоения учебного материала используются следующие обозначения:

1. - ознакомительный (узнавание ранее изученных объектов, свойств);

2. - репродуктивный (выполнение деятельности по образцу, инструкции или под руководством)

3. - продуктивный (планирование и самостоятельное выполнение деятельности, решение проблемных задач)

### <span id="page-11-0"></span>2.4. Содержание разделов дисциплины

### <span id="page-11-1"></span>2.4.1. Занятия лекционного типа

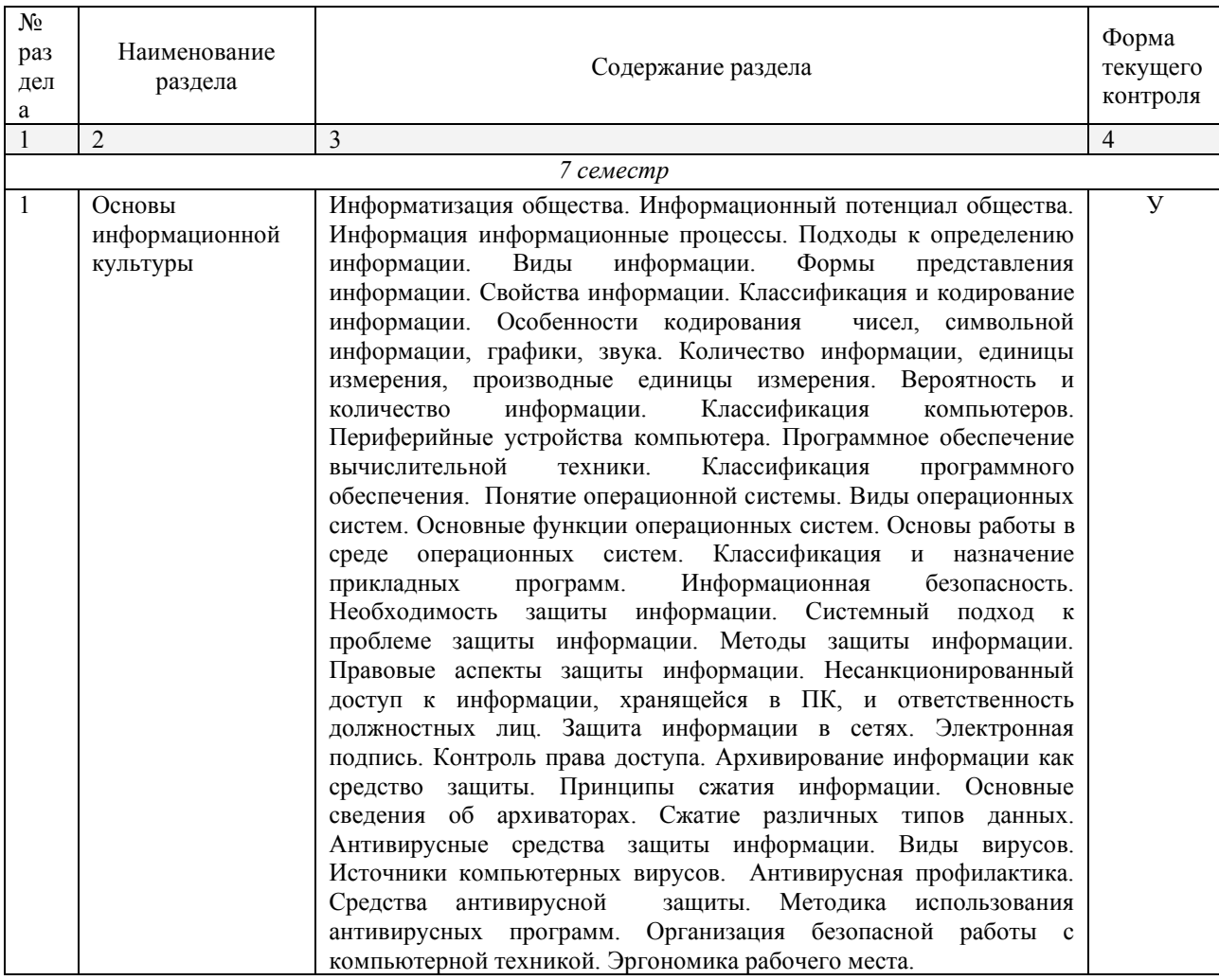

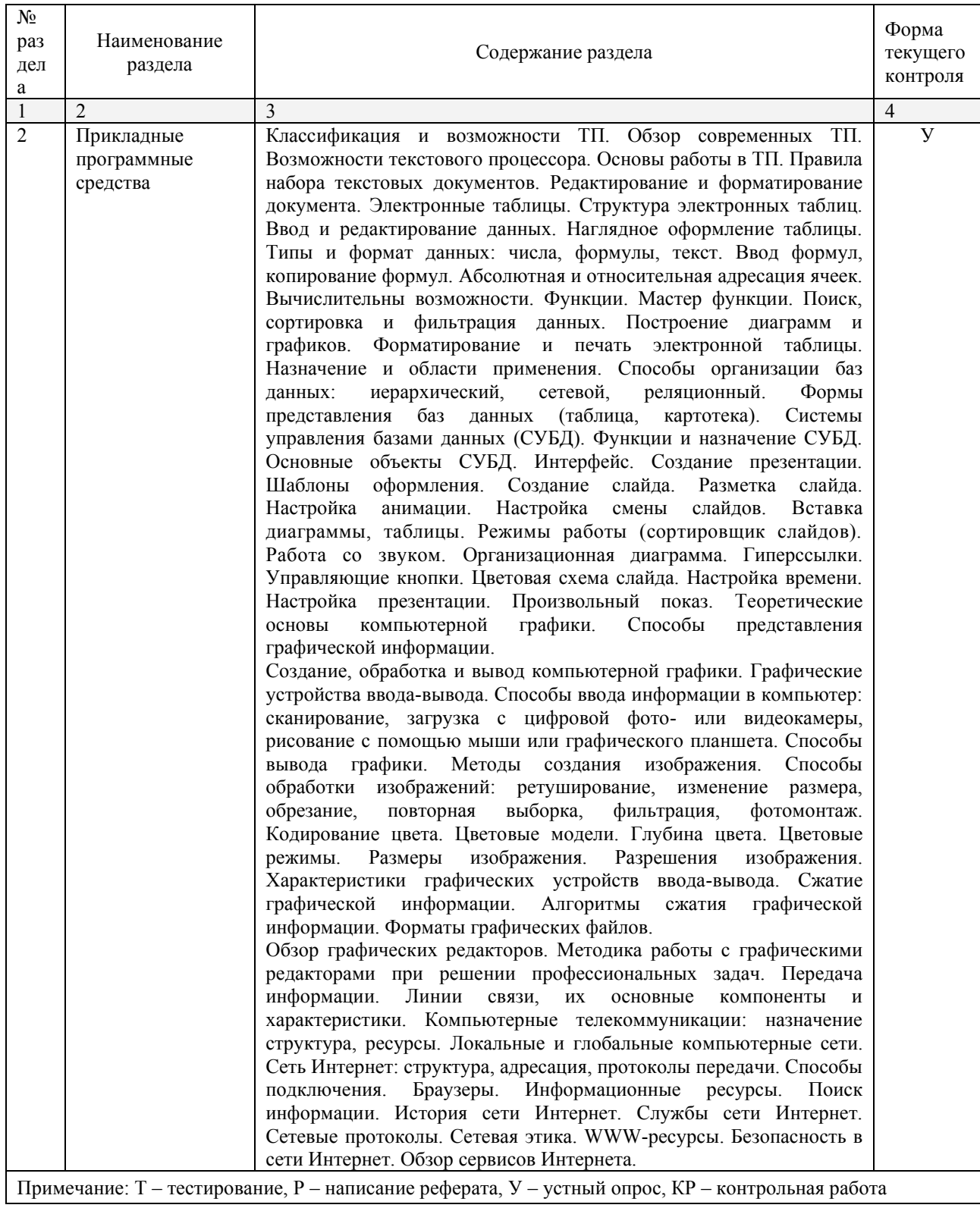

### <span id="page-12-0"></span>**2.4.2. Занятия семинарского типа**

Не предусмотрено.

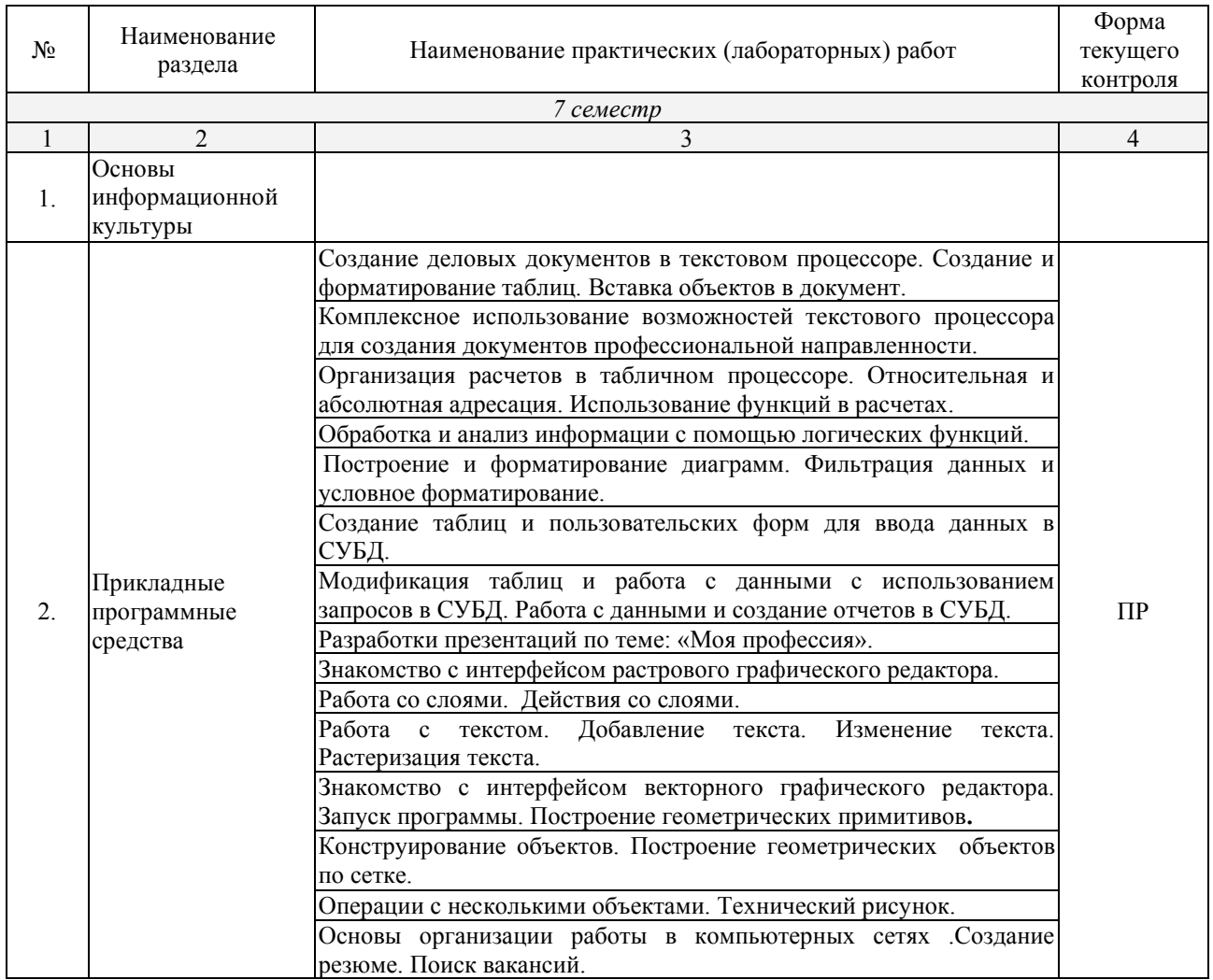

### <span id="page-13-0"></span>**2.4.3. Практические занятия (Лабораторные занятия)**

*Примечание: ПР- практическая работа, ЛР- лабораторная работа; Т – тестирование, Р – написание реферата, У – устный опрос, КР – контрольная работа*

### <span id="page-13-1"></span>**2.4.4. Содержание самостоятельной работы**

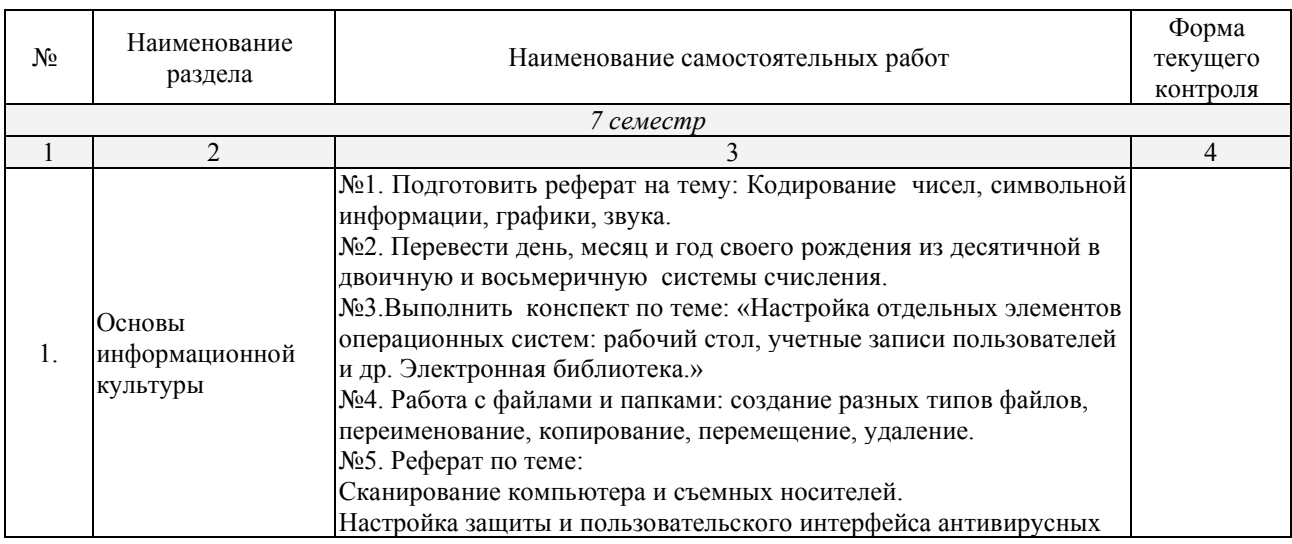

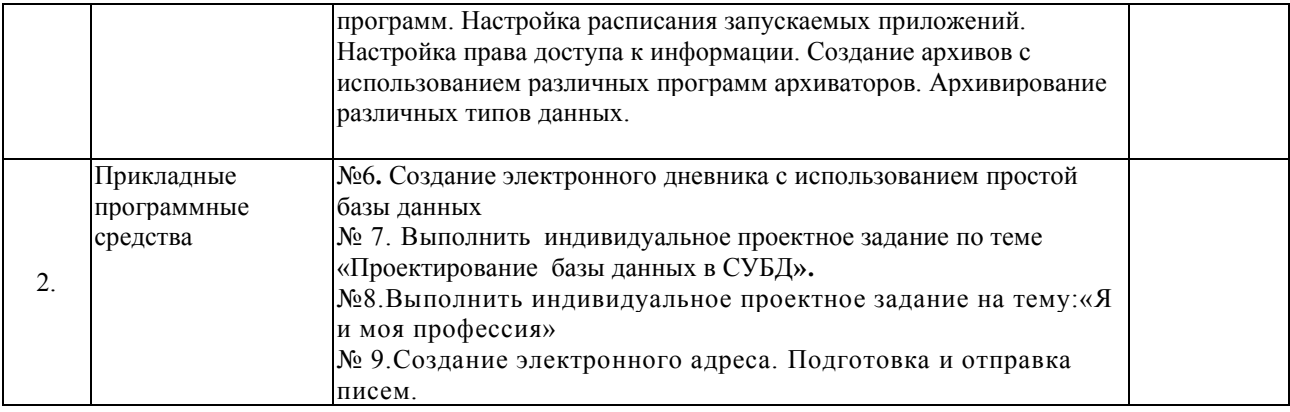

### <span id="page-14-0"></span>**2.4.5. Перечень учебно-методического обеспечения для самостоятельной работы обучающихся по дисциплине**

На самостоятельную работу обучающихся отводится 60 часов учебного времени.

<span id="page-14-1"></span>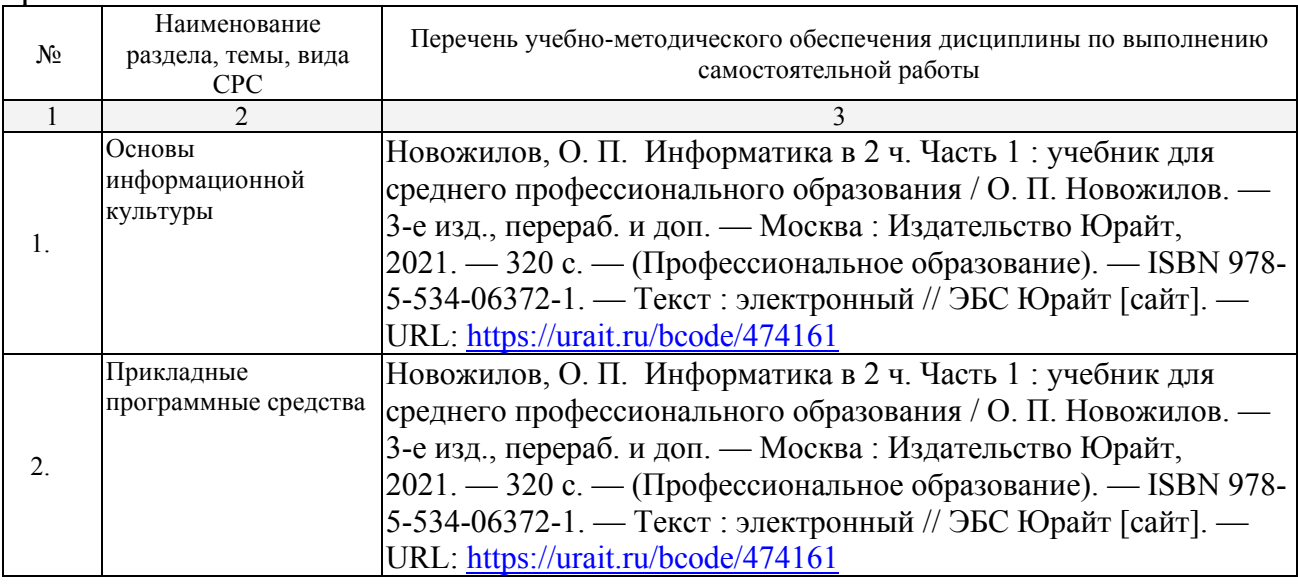

### **3. ОБРАЗОВАТЕЛЬНЫЕ ТЕХНОЛОГИИ**

### <span id="page-15-0"></span>**3.1. Образовательные технологии при проведении лекций**

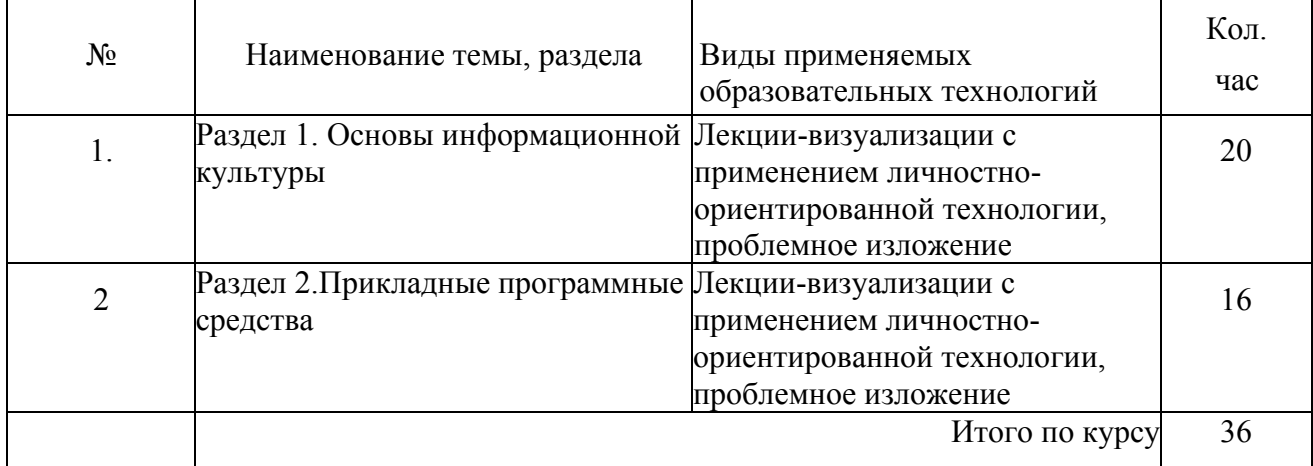

### <span id="page-15-2"></span><span id="page-15-1"></span>**3.2. Образовательные технологии при проведении практических занятий (лабораторных работ)**

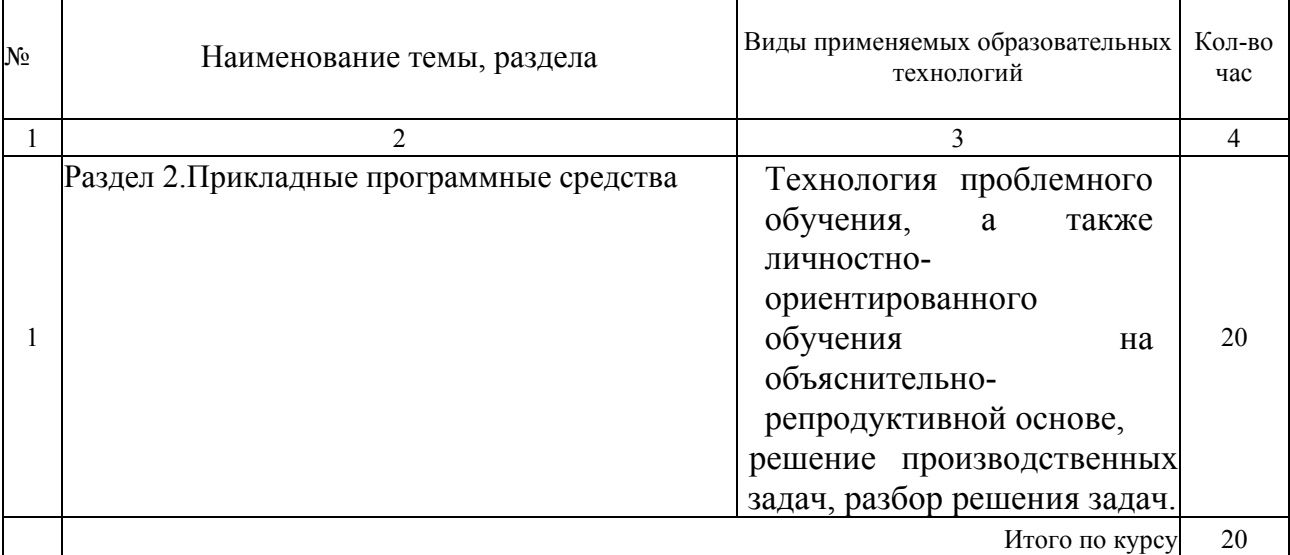

### **4. УСЛОВИЯ РЕАЛИЗАЦИИ ПРОГРАММЫ ДИСЦИПЛИНЫ**

### <span id="page-16-1"></span><span id="page-16-0"></span>**4.1. Материально-техническая база, необходимая для осуществления образовательного процесса по дисциплине**

Реализация учебной дисциплины осуществляется в специально оборудованном кабинете лаборатории информационных технологий в профессиональной деятельности.

Оборудование учебного кабинета:

- *Специализированная мебель и системы хранения (доска классная, стол и стул учителя, столы и стулья ученические, шкафы для хранения учебных пособий, системы хранения таблиц и плакатов);*
- *технические средства обучения (рабочее место учителя: компьютер учителя, видеопроектор, экран, лицензионное ПО);*
- *демонстрационные учебно-наглядные пособия (комплект стендов).*

### <span id="page-16-2"></span>**4.2. Перечень необходимого программного обеспечения**

- Операционная система Microsoft Windows 10;
- Пакет программ Microsoft Office Professional Plus;
- Программное обеспечение для автоматизации камеральной обработки наземных и результатов постобработки спутниковых геодезических измерений КРЕДО ДАТ 4.1 ПРОФЕССИОНАЛЬНЫЙ;
- Программное обеспечение для обработки спутниковых геодезических измерений в дифференциальном режиме КРЕДО ГНСС;
- Программное обеспечение для создания цифровой модели местности по материалам линейных изысканий КРЕДО ЛИНЕЙНЫЕ ИЗЫСКАНИЯ;
- Программное обеспечение для обработки и интерпретации результатов геодезических измерений по многократным наблюдениям за деформационноосадочными процессами КРЕДО РАСЧЕТ ДЕФОРМАЦИЙ;
- Программное обеспечение для обработки и трансформации растрового изображения КРЕДО ТРАНСФОРМ;
- Программное обеспечение для преобразования геоцентрических, геодезических и прямоугольных плоских координат КРЕДО ТРАНСКОР;
- Программное обеспечение для автоматизированного моделирования поверхностей, расчета объемов между поверхностями, а также для выпуска текстовых и графических материалов по результатам расчетов КРЕДО ОБЪЕМЫ;
- Программное обеспечение для камеральной обработки полевых измерений геометрического нивелирования I–IV классов КРЕДО НИВЕЛИР;
- Приложение для обмена данными между продуктами на платформе CREDO III и продуктами других производителей КРЕДО КОНВЕРТЕР;
- 7-zip GNULesser General Public License (свободное программное обеспечение, не ограничено, бессрочно);
- Интернет браузер Google Chrome (бесплатное программное обеспечение, не ограничено, бессрочно);
- K-Lite Codec Pack универсальный набор кодеков (кодировщиковдекодировщиков) и утилит для просмотра и обработки аудио- и видеофайлов (бесплатное программное обеспечение, не ограничено, бессрочно);
- WinDjView программа для просмотра файлов в формате DJV и DjVu (свободное программное обеспечение, не ограничено, бессрочно);
- Foxit Reader прикладное программное обеспечение для просмотра электронных документов в стандарте PDF (бесплатное программное обеспечение, не ограничено, бессрочно);

### <span id="page-18-3"></span>**5. ПЕРЕЧЕНЬ ОСНОВНЫХ И ДОПОЛНИТЕЛЬНЫХ ИНФОРМАЦИОННЫХ ИСТОЧНИКОВ, НЕОБХОДИМЫХ ДЛЯ ОСВОЕНИЯ ДИСЦИПЛИНЫ**

### <span id="page-18-0"></span>**5.1. Основная литература**

1. Новожилов, О. П. Информатика в 2 ч. Часть 1 : учебник для среднего профессионального образования / О. П. Новожилов. — 3-е изд., перераб. и доп. — Москва : Издательство Юрайт, 2021. — 320 с. — (Профессиональное образование). — ISBN 978-5-534-06372-1. — Текст : электронный // ЭБС Юрайт [сайт]. — URL:<https://urait.ru/bcode/474161>

### **5.2. Дополнительная литература**

1. Зимин, В. П. Информатика. Лабораторный практикум в 2 ч. Часть 1 : учебное пособие для среднего профессионального образования / В. П. Зимин. — 2-е изд., испр. и доп. — Москва : Издательство Юрайт, 2021. — 126 с. — (Профессиональное образование). — ISBN 978-5-534-11851-3. — Текст : электронный // ЭБС Юрайт [сайт]. — URL:<https://urait.ru/bcode/472793> 2. Зимин, В. П. Информатика. Лабораторный практикум в 2 ч. Часть 2 : учебное пособие для среднего профессионального образования / В. П. Зимин. — 2-е изд. — Москва : Издательство Юрайт, 2021. — 153 с. — (Профессиональное образование). — ISBN 978-5-534-11854-4. — Текст : электронный // ЭБС Юрайт [сайт]. — URL:<https://urait.ru/bcode/472822>

### <span id="page-18-1"></span>**5.3. Периодические издания**

<span id="page-18-2"></span>1.Информационно-управляющие системы. – URL: <https://dlib.eastview.com/browse/publication/71235> 2.Информационные ресурсы России. - URL[:](https://dlib.eastview.com/browse/publication/114926)

<https://dlib.eastview.com/browse/publication/114926>

3.Прикладная информатика. - URL:

<https://dlib.eastview.com/browse/publication/66410>

4.Программные продукты и системы. - URL:

<https://dlib.eastview.com/browse/publication/64086>

5.Вестник Московского университета. Серия 15. Вычислительная математика и кибернетика. – URL:

<https://dlib.eastview.com/browse/publication/9166>

### **5.4. Перечень ресурсов информационно-телекоммуникационной сети «Интернет», необходимых для освоения дисциплины**

- 1. Министерство науки и высшего образования Российской Федерации : официальный сайт. – Москва. – URL: [https://minobrnauki.gov.ru](https://minobrnauki.gov.ru/)
- 2. Российское образование : федеральный портал : сайт. Москва, 2002. URL: [http://www.edu.ru](http://www.edu.ru/)
- 3. Единое окно доступа к образовательным ресурсам : информационная система : сайт. – Москва, 2005. – URL: [http://window.edu.ru](http://window.edu.ru/)
- 4. Единая коллекция цифровых образовательных ресурсов : федеральный портал : сайт. – Москва, 2006. – URL: [http://school-collection.edu.ru](http://school-collection.edu.ru/)
- 5. Федеральный центр информационно-образовательных ресурсов : каталог ресурсов : сайт. – Москва, 2021. – URL:<http://fcior.edu.ru/>
- 6. «УЧЕБА» : образовательный портал : сайт. Москва, 2000. URL: [http://www.ucheba.com](http://www.ucheba.com/)
- 7. Образование на русском : проект Государственного института русского языка им. А. С. Пушкина : сайт. – Москва, 2015. –URL: <https://pushkininstitute.ru/>
- 8. eLIBRARY.RU : научная электронная библиотека : сайт. –Москва, 2000. URL: [https://elibrary.ru](https://elibrary.ru/)
- 9. Национальная электронная библиотека (НЭБ) : сайт. Москва, 2021. URL: [http://rusneb.ru](http://rusneb.ru/)
- 10.КиберЛенинка : научная электронная библиотека : сайт. Москва, 2012. – URL: [http://cyberleninka.ru](http://cyberleninka.ru/)
- 11.«Грамота.ру» справочно-информационный портал : сайт. Москва, 2000. – URL: [http://gramota.ru](http://gramota.ru/)
- 12.Глоссарий.ru : служба тематических толковых словарей : сайт. Москва, 2000. – URL: [http://glossary.ru](http://glossary.ru/)
- 13.«Academic.ru» : словари и энциклопедии : сайт. Москва, 2000. URL: [http://dic.academic.ru](http://dic.academic.ru/)
- 14.КонсультантПлюс : справочная правовая система : сайт. Москва, 1997. – URL: [http://сonsultant.ru](http://сonsultant.ru/) (доступ по локальной сети)
- 15.Электронный фонд нормативно-технической и нормативно-правовой информации Консорциума «Кодекс» : сайт. – Санкт-Петербург. – URL: <https://docs.cntd.ru/>

### **6. МЕТОДИЧЕСКИЕ УКАЗАНИЯ ДЛЯ ОБУЧАЮЩИХСЯ ПО ОСВОЕНИЮ ДИСЦИПЛИНЫ**

<span id="page-20-0"></span>Учащиеся для полноценного освоения учебного курса «Информационное сопровождение профессиональной деятельности» должны составлять конспекты как при прослушивании его теоретической (лекционной) части, так и при подготовке к практическим занятиям. Желательно, чтобы конспекты лекций и семинаров записывались в логической последовательности изучения курса и содержались в одной тетради. Это обеспечит более полную подготовку как к текущим учебным занятиям, так и сессионному контролю знаний.

Самостоятельная работа учащихся является важнейшей формой учебнопознавательного процесса. Цель заданий для самостоятельной работы – закрепить и расширить знания, умения, навыки, приобретенные в результате изучения дисциплины; овладеть умением использовать полученные знания в практической работе; получить первичные навыки профессиональной деятельности.

Началом организации любой самостоятельной работы должно быть привитие навыков и умений грамотной работы с учебной и научной литературой. Этот процесс, в первую очередь, связан с нахождением необходимой для успешного овладения учебным материалом литературой. Учащийся должен изучить список нормативно-правовых актов и экономической литературы, рекомендуемый по учебной дисциплине; уметь пользоваться фондами библиотек и справочно-библиографическими изданиями.

Задания для самостоятельной работы выполняются в письменном виде во внеаудиторное время. Работа должна носить творческий характер, при ее оценке преподаватель в первую очередь оценивает обоснованность и оригинальность выводов. В письменной работе по теме задания учащийся должен полно и всесторонне рассмотреть все аспекты темы, четко сформулировать и аргументировать свою позицию по исследуемым вопросам. Выбор конкретного задания для самостоятельной работы проводит преподаватель, ведущий практические занятия в соответствии с перечнем, указанным в планах практических занятий.

### **7. ОЦЕНОЧНЫЕ СРЕДСТВА ДЛЯ КОНТРОЛЯ УСПЕВАЕМОСТИ**

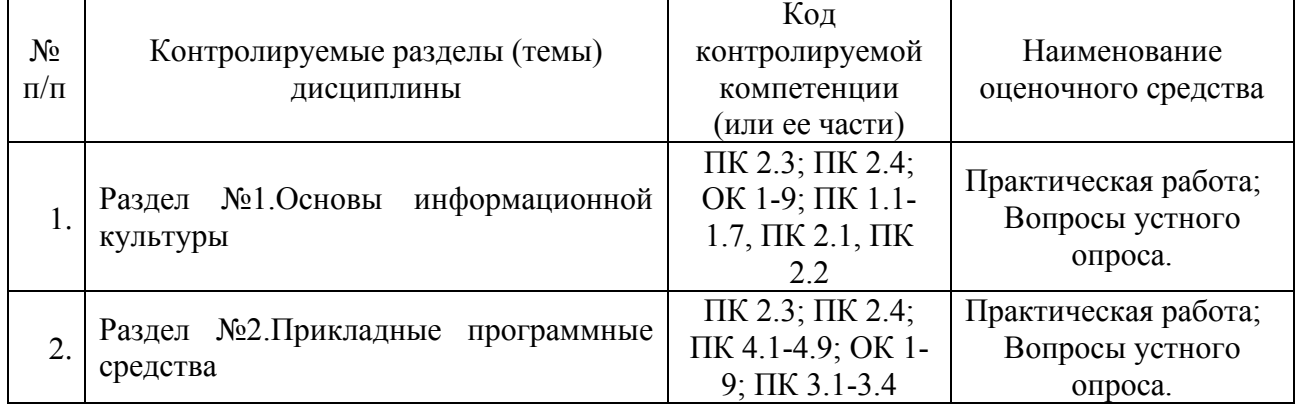

### <span id="page-21-1"></span><span id="page-21-0"></span>**7.1. Паспорт фонда оценочных средств**

### <span id="page-21-2"></span>**7.2. Критерии оценки знаний**

Контроль и оценка результатов освоения учебной дисциплины осуществляется преподавателем в процессе проведения практических работ, тестирования, а также решения задач, составления рабочих таблиц и подготовки сообщений к уроку. Знания студентов на практических занятиях оцениваются отметками «отлично», «хорошо», «удовлетворительно» и «неудовлетворительно».

Оценка «отлично» выставляется, когда студент показывает глубокое всестороннее знание раздела дисциплины, обязательной и дополнительной литературы, аргументировано и логически стройно излагает материал, может применять знания для анализа конкретных ситуаций.

Оценка «хорошо» ставится при твердых знаниях раздела дисциплины, обязательной литературы, знакомстве с дополнительной литературой, аргументированном изложении материала, умении применить знания для анализа конкретных ситуаций.

Оценка «удовлетворительно» ставится, когда студент в основном знает раздел дисциплины, может практически применить свои знания.

Оценка «неудовлетворительно» ставится, когда студент не освоил основного содержания предмета и слабо знает изучаемый раздел дисциплины.

| Форма<br>аттестации | Знания    | Умения     | Практический<br>опыт (владение) | Личные качества<br>обучающегося | Примеры<br>оценочных<br>средств |
|---------------------|-----------|------------|---------------------------------|---------------------------------|---------------------------------|
| Устный              | Контроль  | Оценка     | Оценка навыков                  | Оценка                          | Контрольн                       |
| (письменн           | знаний по | умения     | работы с                        | способности                     | ые                              |
| ый)<br>опрос        | определен | различать  | литературными                   | оперативно и                    | вопросы                         |
| по темам            | ным       | конкретные | источниками                     | качественно                     | по темам                        |
|                     | проблема  | ПОНЯТИЯ    |                                 | отвечать на                     | прилагают                       |
|                     | M         |            |                                 | поставленные                    | CЯ                              |
|                     |           |            |                                 | вопросы                         |                                 |
| Тестирова           | Контроль  | Оценка     | Оценка навыков                  | Оценка                          | Вопросы                         |

<span id="page-21-3"></span>**7.3. Оценочные средств для проведения текущей аттестации**

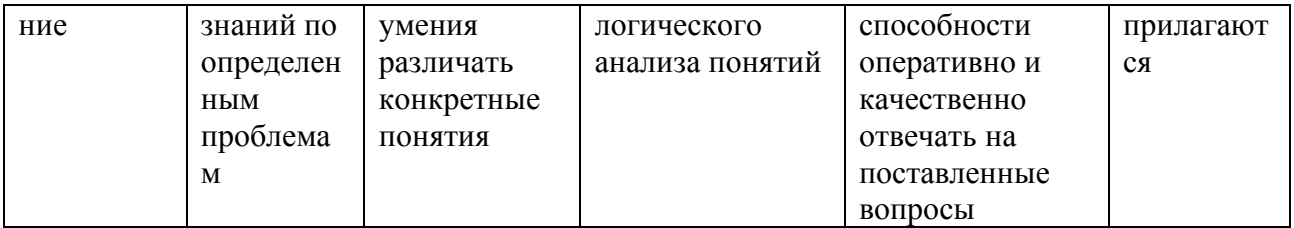

### Примерные тестовые задания:

1. База ланных - это:

а) совокупность программ для хранения и обработки больших массивов информации

б) интерфейс, поддерживающий наполнение и манипулирование данными

в) определенная совокупность информации

г) специальным образом организованная и хранящаяся на внешнем носителе совокупность взаимосвязанных данных о некотором объекте

2. К какому типу данных относится значение выражения 0,7-32

а) логический

б) целый

в) числовой

г) строковый

3. Что является верным для языка SQL?

1) SQL позволяет обновлять записи в базе данных

2) SQL - это язык, являющийся стандартом ANSI

3) ни одно из утверждений не верно

4) все утверждения верны

5) SQL позволяет выполнять запросы к базе данных

6) SQL расшифровывается как язык структурированных запросов (Structured Query Language)

### Примерные вопросы для устного опроса (контрольных работ):

- 1. Дать определение термину «информация».
- 2. Перечислить виды программного обеспечения.
- 3. Что называется форматированием текста?

### <span id="page-22-0"></span>7.4. Оценочные средств для проведения промежуточной аттестации

Промежуточная аттестация

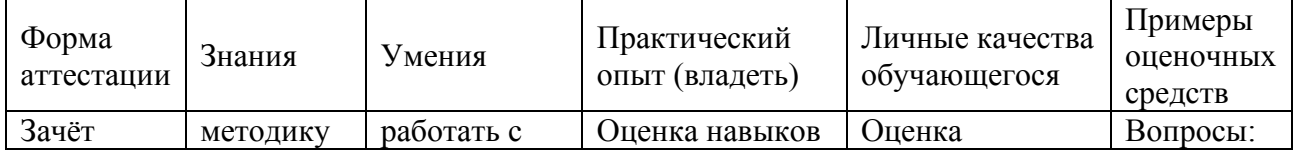

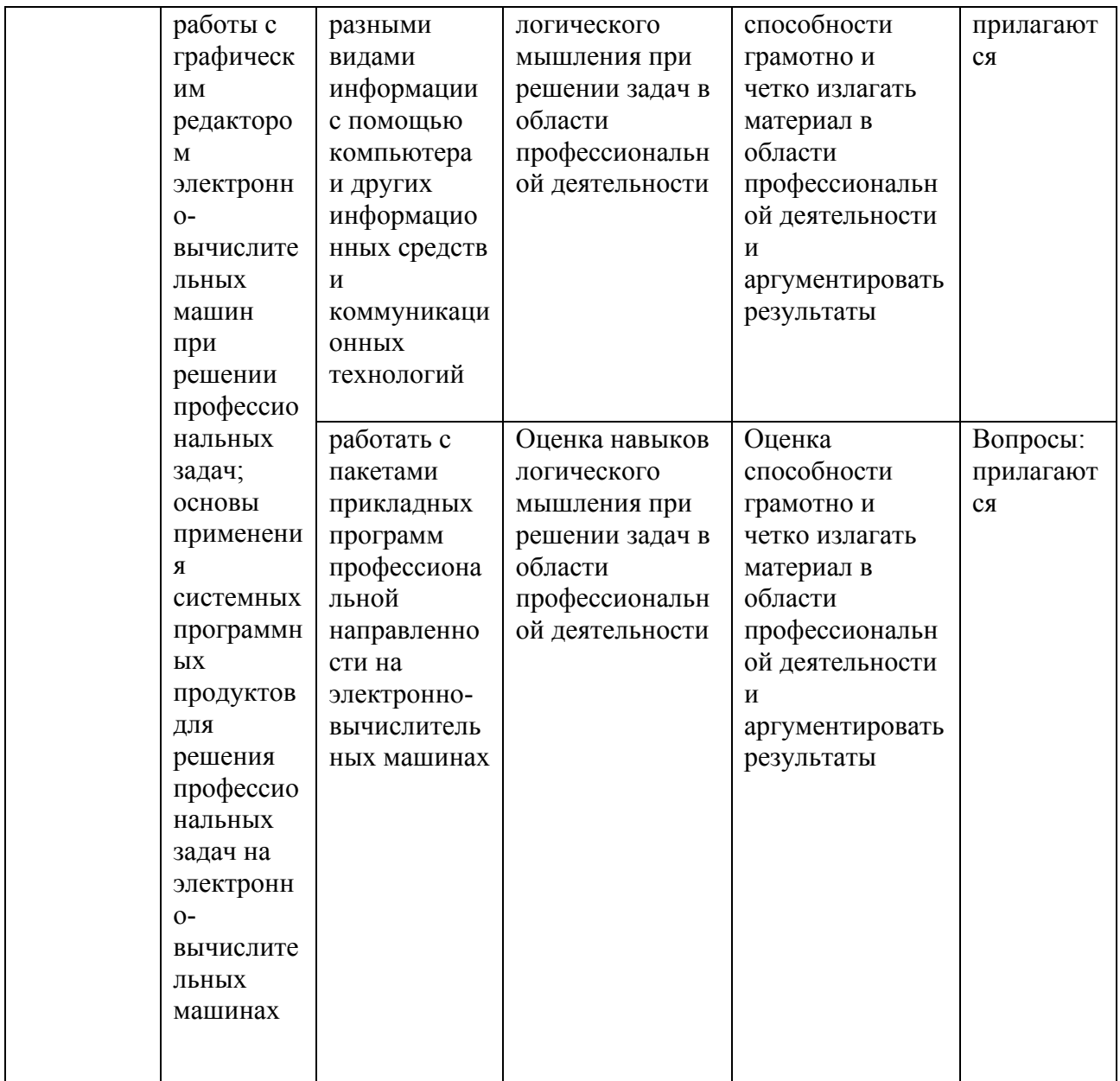

<span id="page-23-0"></span>7.4.1. Примерные вопросы для проведения промежуточной аттестации (зачёт)

- 1. GPS.
- 2. ГЛОНАСС.
- 3. Понятие геоинформатики, предмет исследования, задачи.
- 4. История развития геоинформатики.
- 5. Структура Геоинформационной Системы (ГИС).
- 6. Классификация ГИС.
- 7. Источники ГИС (Картографические данные).
- 8. Источники ГИС (Данные дистанционного зондирования).
- 9. Источники ГИС (Статистические данные).

10. Инструментальные средства ГИС (по способу подачи исходного материала, устройства вывода информации).

11. Критерии качества цифровой карты.

- 12. Базы данных ГИС.
- 13. Функциональные возможности ГИС.
- 14. Аналитические функции в ГИС.
- 15. Математико-картографическое моделирование (понятие и суть).
- 16. Цифровая модель рельефа (понятие, где применяются).
- 17. Представление пространственной информации в ГИС.
- 18. Базовые элементы пространственных объектов в ГИС.
- 19. ГИС и глобальные коммуникации.
- 20. Основные функции ГИС в геологии.
- 21. ГИС в лесной отрасли.
- 22. Кадастровые системы (ЕСГК).
- 23. Экология и природопользование.
- 24. ГИС для особо охраняемых природных территорий.
- 25. Системы глобального позиционирования.
- 26. Galileo.
- 27. Поверхность и цифровая модель.
- 28. Структура данных для представления поверхностей.
- 29. Интерполяция.
- 30. Перечислить основные этапы проектирования ГИС.
- 31. Дать характеристику методов интерполяции.
- 32. Что понимается под «цифровой моделью рельефа»?

33. Особенности растровых ГИС, основные функциональные возможности.

34. Методы визуализации средствами ГИС.

35. Перечислите источники данных для наполнения ГИС.

36. Что представляет собой пространственный объект, основные типы графических объектов.

37. Источники данных для построения цифровой модели рельефа.

- 38. Структура данных для построения цифровой модели рельефа.
- 39. Пять основных этапов процесса проектирования ГИС.

40. Программные средства (ГИС) используемы в России.

### <span id="page-24-0"></span>**7.4.2. Примерные экзаменационные задачи на экзамен/диф зачет**

Не предусмотрено

### <span id="page-25-0"></span>**8. ОБУЧЕНИЕ СТУДЕНТОВ-ИНВАЛИДОВ И СТУДЕНТОВ С ОГРАНИЕННЫМИ ВОЗМОЖНОСТЯМИ ЗДОРОВЬЯ**

Порядок обучения инвалидов и студентов с ограниченными возможностями определен «Положением КубГУ об обучении студентовинвалидов и студентов с ограниченными возможностями здоровья».

Для лиц с ограниченными возможностями здоровья предусмотрены образовательные технологии, учитывающие особенности и состояние здоровья таких лиц.

### <span id="page-25-1"></span>**9. ДОПОЛНИТЕЛЬНОЕ ОБЕСПЕЧЕНИЕ ДИСЦИПЛИНЫ**

Не предусмотрено

### Рецензия

## на рабочую программу дисциплины ЕН.03 Информатика 21.02.08 Прикладная геодезия

Рецензируемая рабочая программа составлена в соответствии с ФГОС среднего общего образования, в соответствии с Рекомендациями по организации получения среднего общего образования в пределах освоения образовательных программ среднего профессионального образования на базе основного общего основе требований федерального государственного образования, на образовательного стандарта специальности среднего профессионального образования 21.02.08 «Прикладная геодезия», утвержденного приказом Минобрнауки РФ от 12.05.2014 № 489 (зарегистрирован в Минюсте России 27.06.2014 No 32883). Рабочая программа содержит: паспорт программы, структуру и содержание учебной дисциплины, условия реализации программы, контроль дисциплины и критерий оценки результатов освоения учебной дисциплины. Программа содержит тематический план для очной формы обучения, требования к знаниям и умениям, формируемые в процессе обучения данной дисциплины, а также содержание каждой темы. Рабочей программой предусмотрено приобретение знаний в области информационно-коммуникационных технологий (ИКТ). Рабочей программой предусмотрено выполнение самостоятельной работы по определенным темам.

В программе приведены формы текущего контроля успеваемости: презентации, устные опросы, практические работы. Автор отмечает обязательное применение компьютерных лабораторных практикумов. Программа содержит вопросы для самостоятельной работы и самоконтроля студентов.

В списке литературы используется наименований учебных пособий за последние пять лет издания, в том числе лабораторные практикумы по изучаемой дисциплине. Материально-техническое обеспечение дисциплины пакеты прикладных программ компании Microsoft: Word, Excel, PowerPoint, Access, тематические презентации и т.п.

Реализация данной программы обеспечивает соответствующую подготовку специалистов по организации обслуживания в общественном питании в области информатики. Содержание дисциплины соответствует учебному плану специальности Рабочая программа (РПД) рекомендуется для внедрения в учебный процесс.

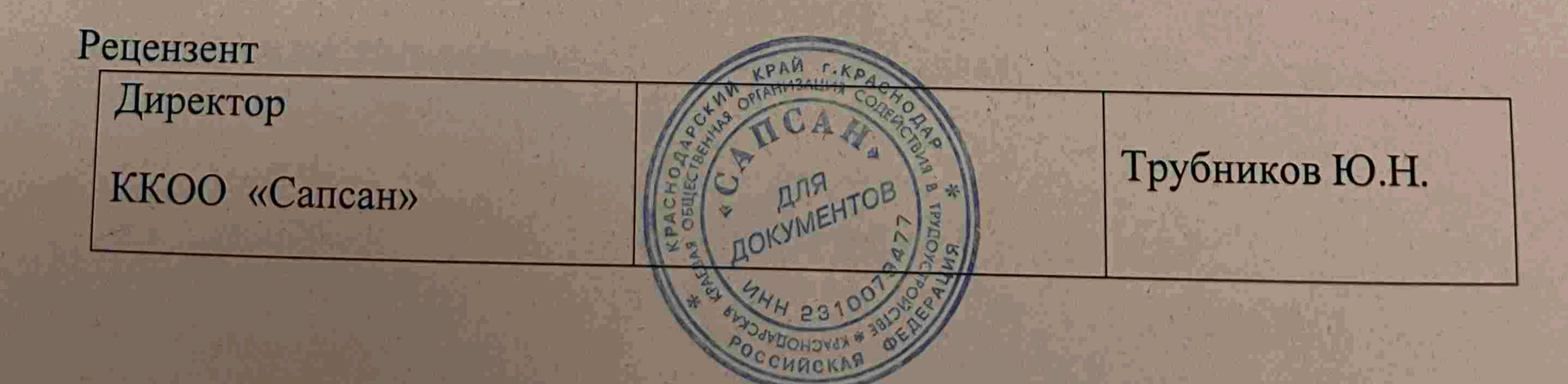

### Рецензия

## на рабочую программу дисциплины ЕН.03 Информатика 21.02.08 Прикладная геодезия

Представленная для рецензирования рабочая программа дисциплины ЕН.03 Информатика составлена в соответствии с целями и задачами, разработана на основе на основе требований федерального государственного образовательного стандарта специальности среднего профессионального образования 21.02.08 «Прикладная геодезия», утвержденного приказом Минобрнауки РФ от 12.05.2014 № 489 (зарегистрирован в Минюсте России 27.06.2014 № 32883) и отвечает требованиям подготовки специалиста среднего звена.

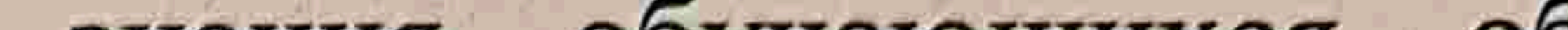

Тлецери И.Д.

Представленная рабочая программа содержит все требуемые разделы: паспорт программы, структуру и содержание учебной дисциплины, условия реализации программы, контроль дисциплины и критерий оценки результатов освоения учебной дисциплины, список рекомендуемой литературы. В рецензируемой рабочей программе профессионально последовательно и грамотно изложены изучаемые темы и вопросы дисциплины ЕН.03 Информационное обеспечение профессиональной деятельности. Приведен актуальный список используемой и рекомендованной для изучения литературы, которая позволит обучающимся в совершенстве владеть информационнокоммуникационных технологиями. Материально-техническое обеспечение дисциплины - пакеты прикладных программ компании Microsoft: Word, Excel, PowerPoint, Access, тематические презентации и т.п. В программе приведены формы текущего контроля успеваемости: презентации, устные опросы, практические работы. Автор отмечает обязательное применение компьютерных лабораторных практикумов. При составлении программы учтены требования, предъявляемые к специалистам по организации обслуживания в общественном питании со среднем профессиональным образованием. Содержание дисциплины соответствует учебному плану специальности 21.02.08 Прикладная геодезия. Таким образом, рецензируемая рабочая программа соответствует требованиям специалиста и в связи с этим она может быть рекомендована к

Содержание программы систематизирует знания обучающихся об информационно-коммуникационных технологий, полученные обучающимися на уроках информатики, а также формирует целостное представление о роли в жизни общества информационных технологий.

использованию в учебном процессе в ходе реализации образовательной программы среднего (полного) общего образования при подготовке менеджеров по специальности 21.02.08 Прикладная геодезия, поступающих на базе основного общего образования.

Рецензент

Директор

**ООО «Альбатрос»**